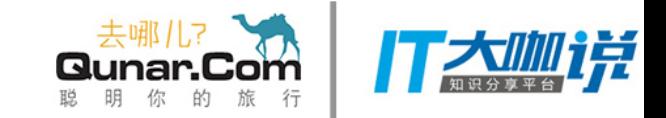

# Android o-llvm混淆

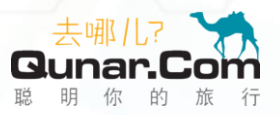

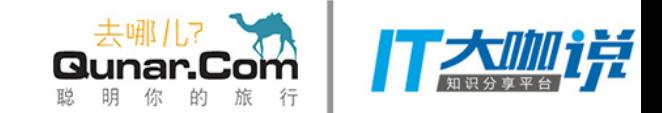

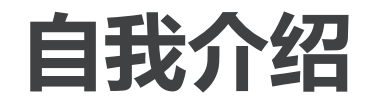

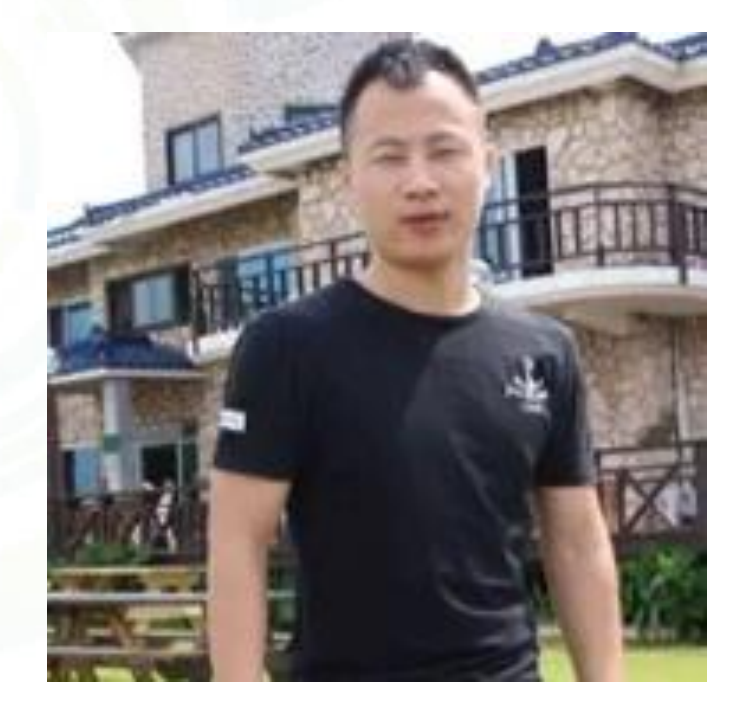

- 姓名: 刘蒙(admeng.liu)
- 部门:大住宿
- 简要介绍: android研发

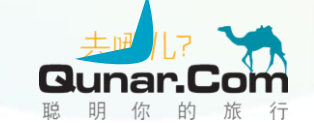

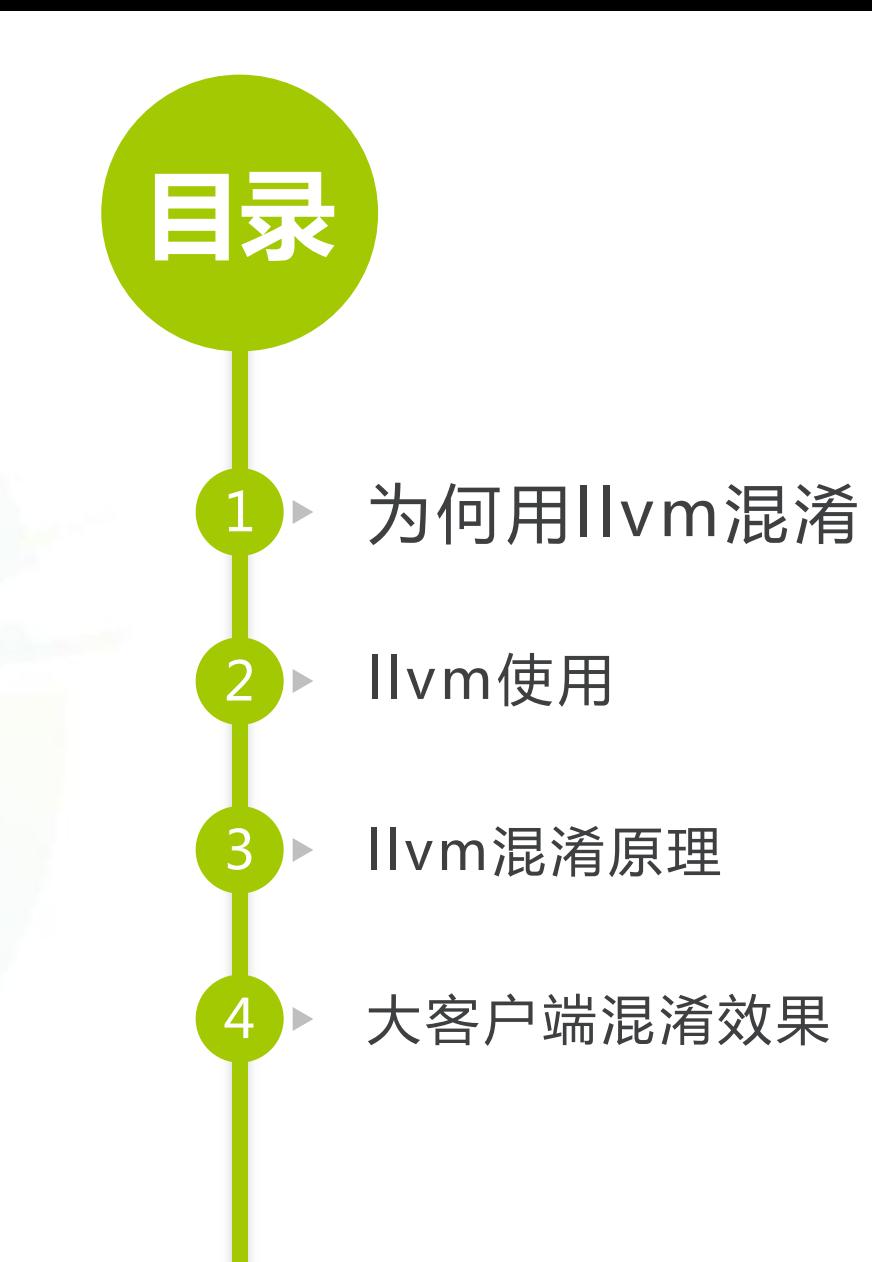

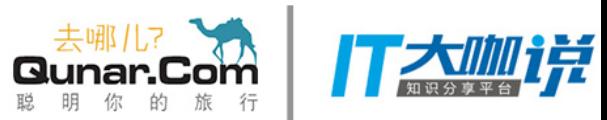

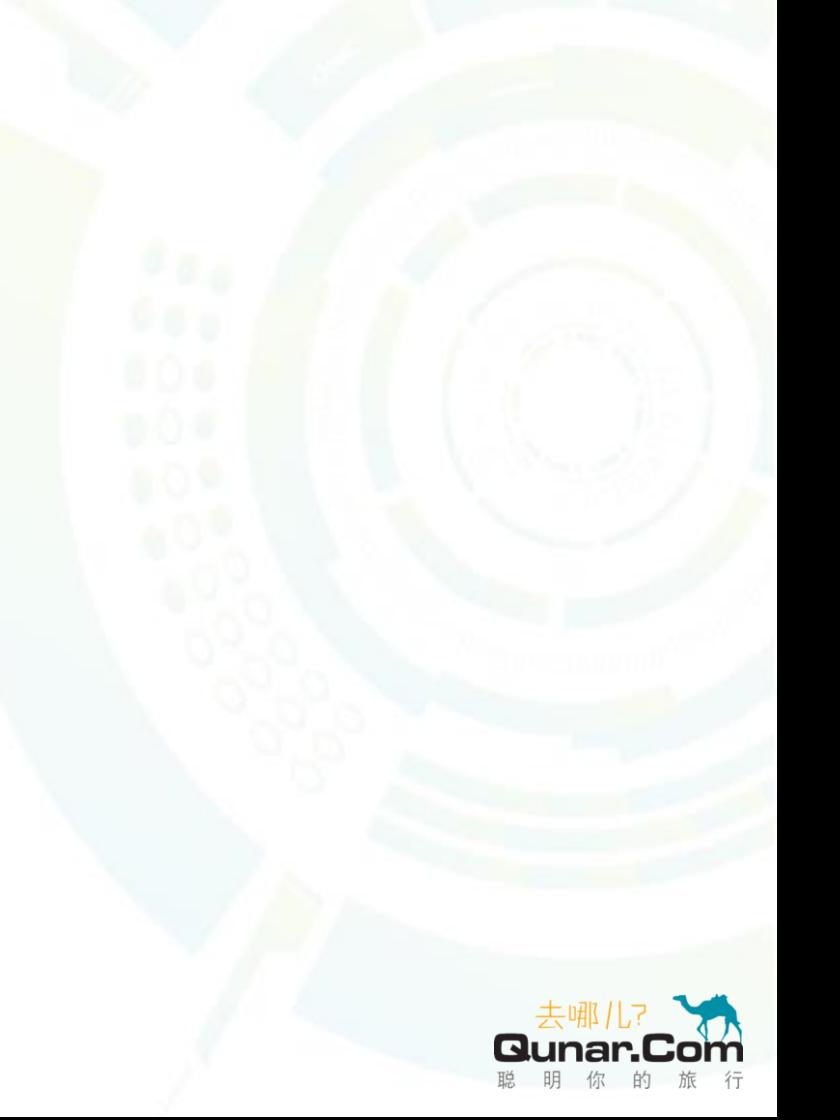

#### 一.为何用llvm混淆

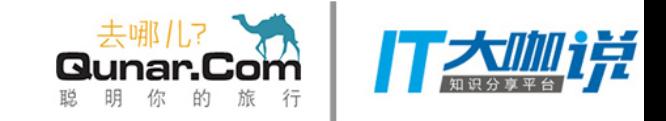

 Android开发中经常需要对敏感信息进行加密,避 免不了要将密钥存放在终端设备上,那么如何防止密钥被 逆向出来呢?这是一个先有鸡还是先有蛋的悖论。相比较 将密钥写在Java层,将其下移到NDK层是个更好的选择,但 是ndk就安全?

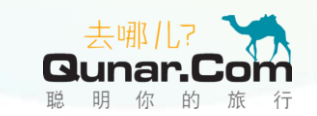

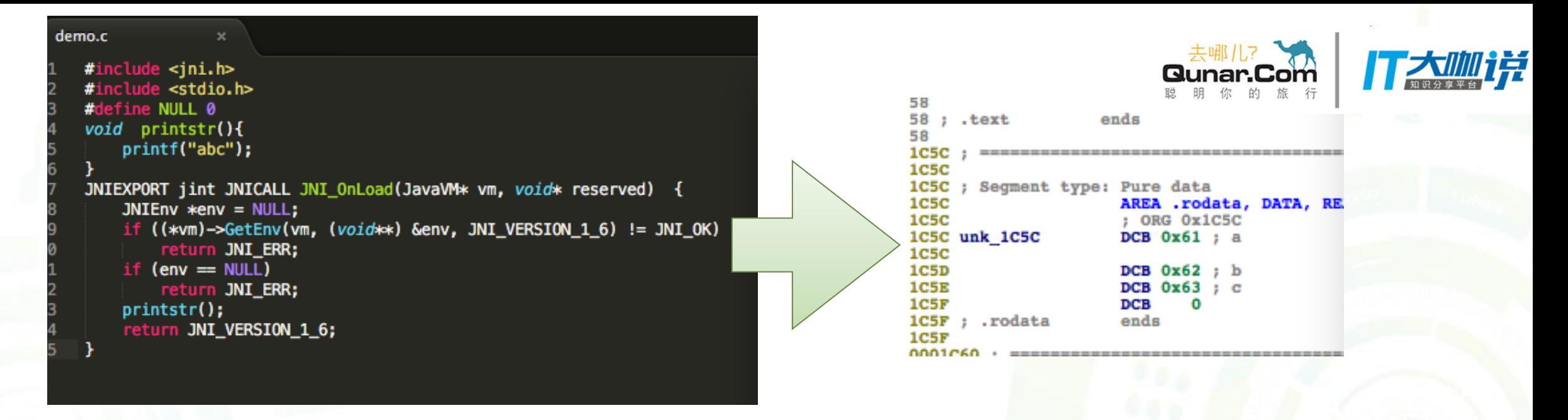

#### 我们可以看出ndk也没有那么安全,所以我们要针对ndk进行llvm混淆

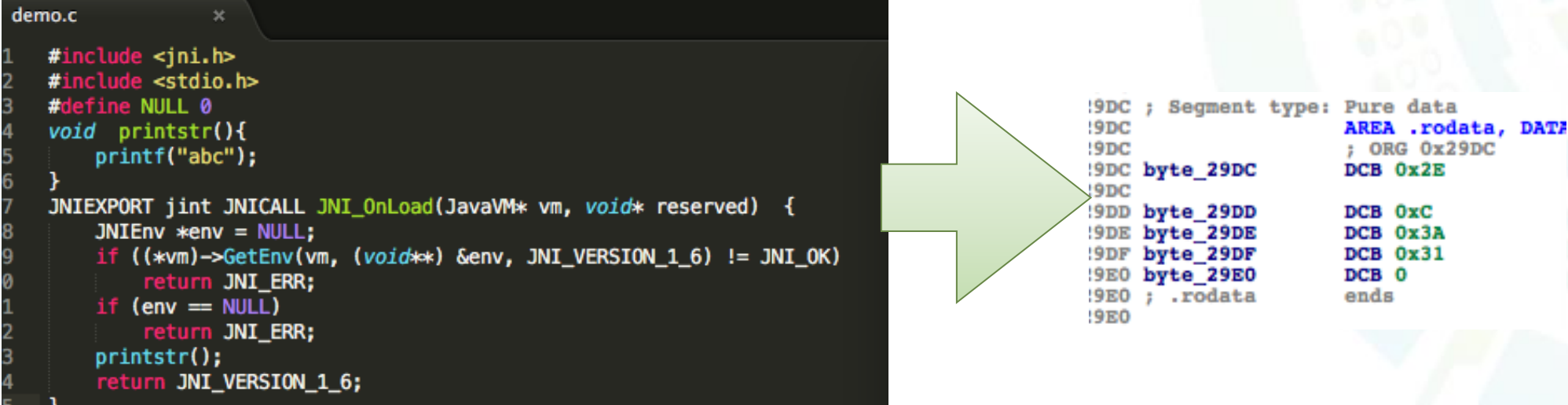

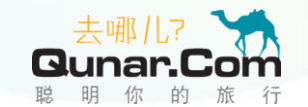

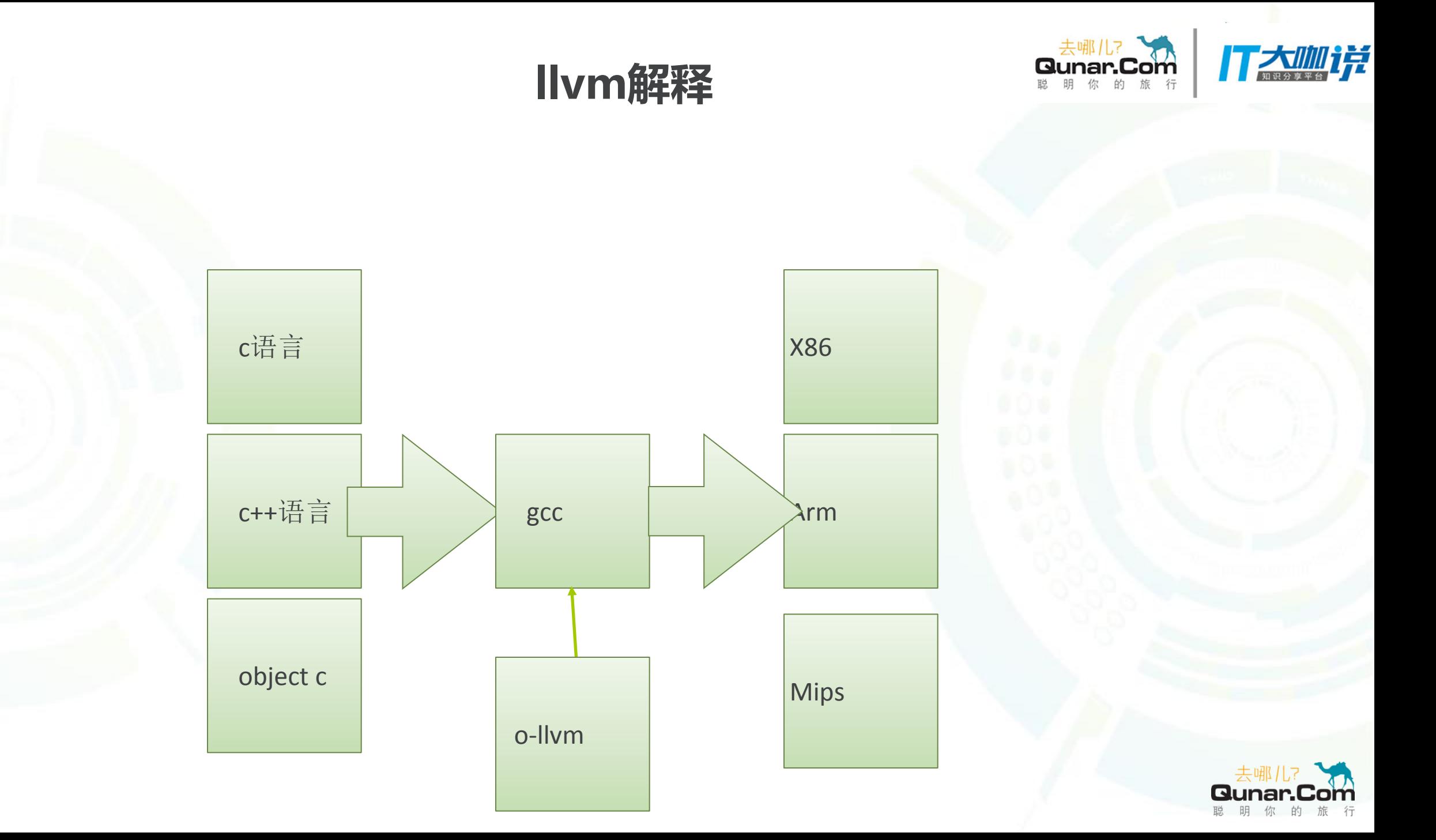

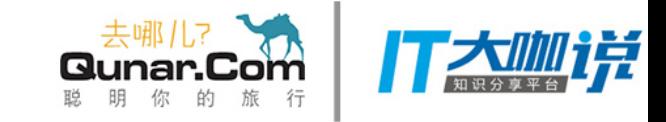

# 二、llvm使用

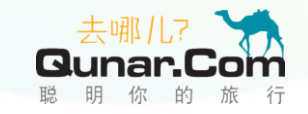

## 1.arm汇编指令

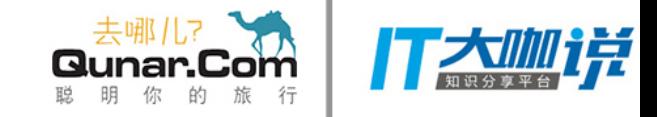

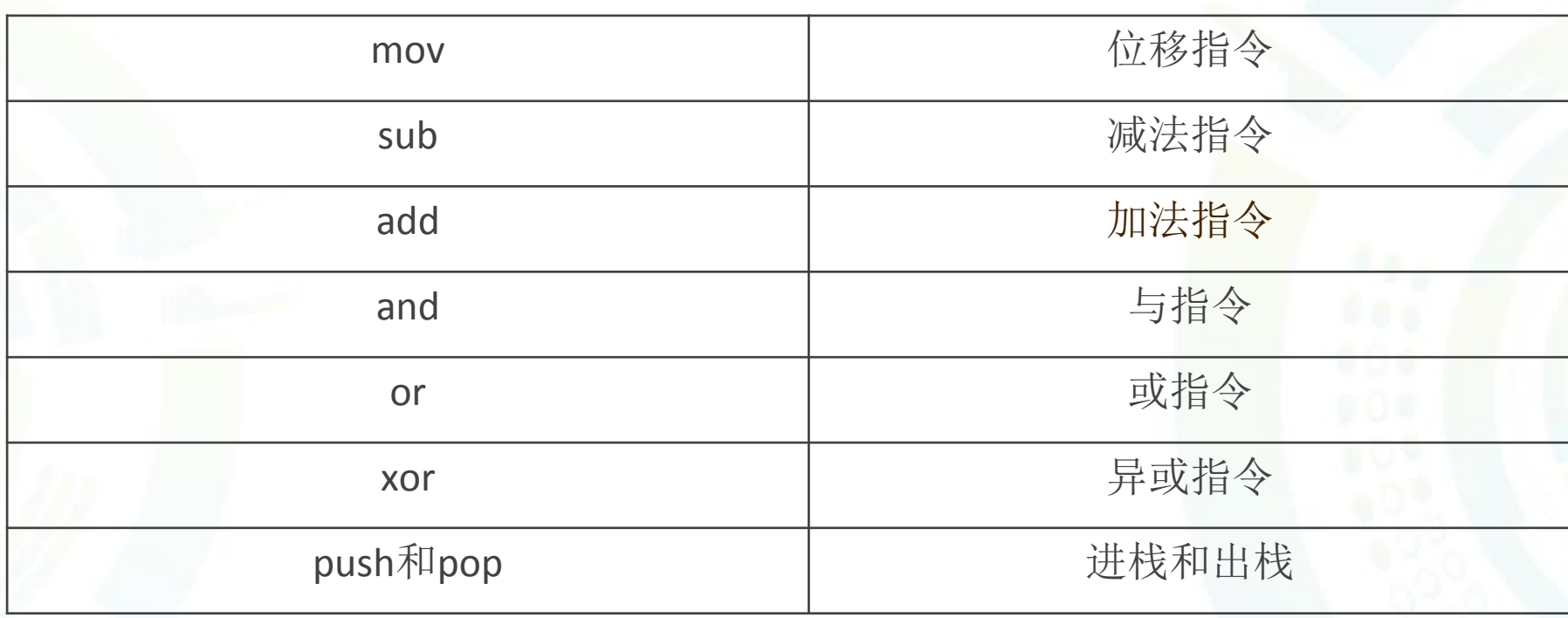

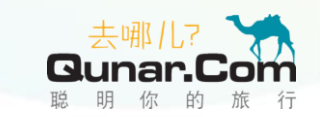

## 2、Instructions Substitution(指令替總 打大咖详

#### 等价的指令替换:例如a=b+c -> a=b-(-c)

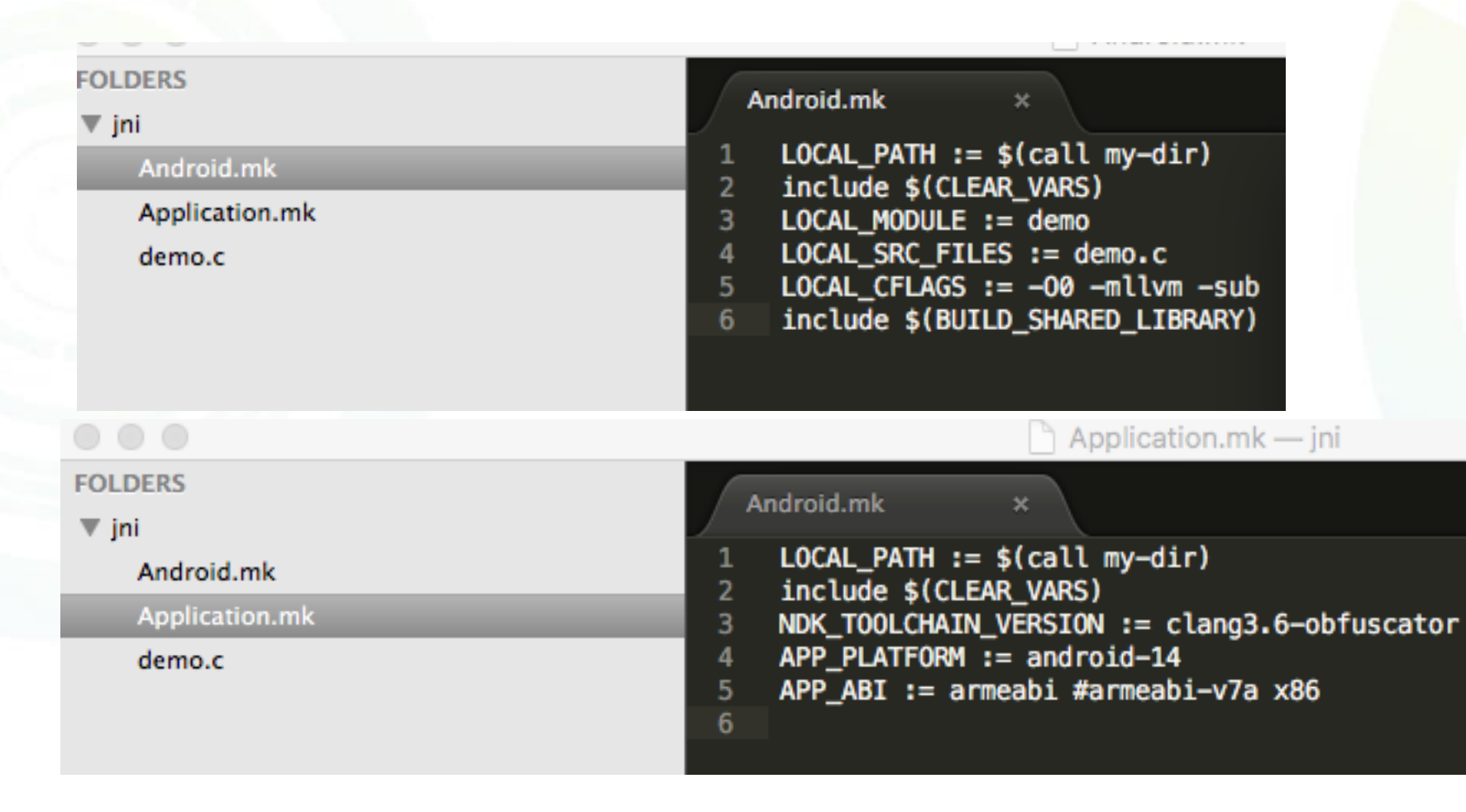

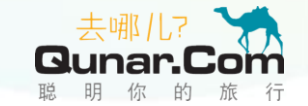

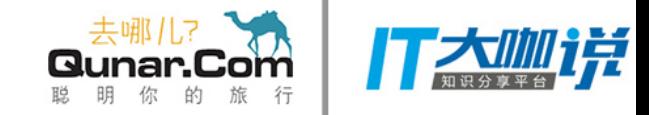

## 实例说明

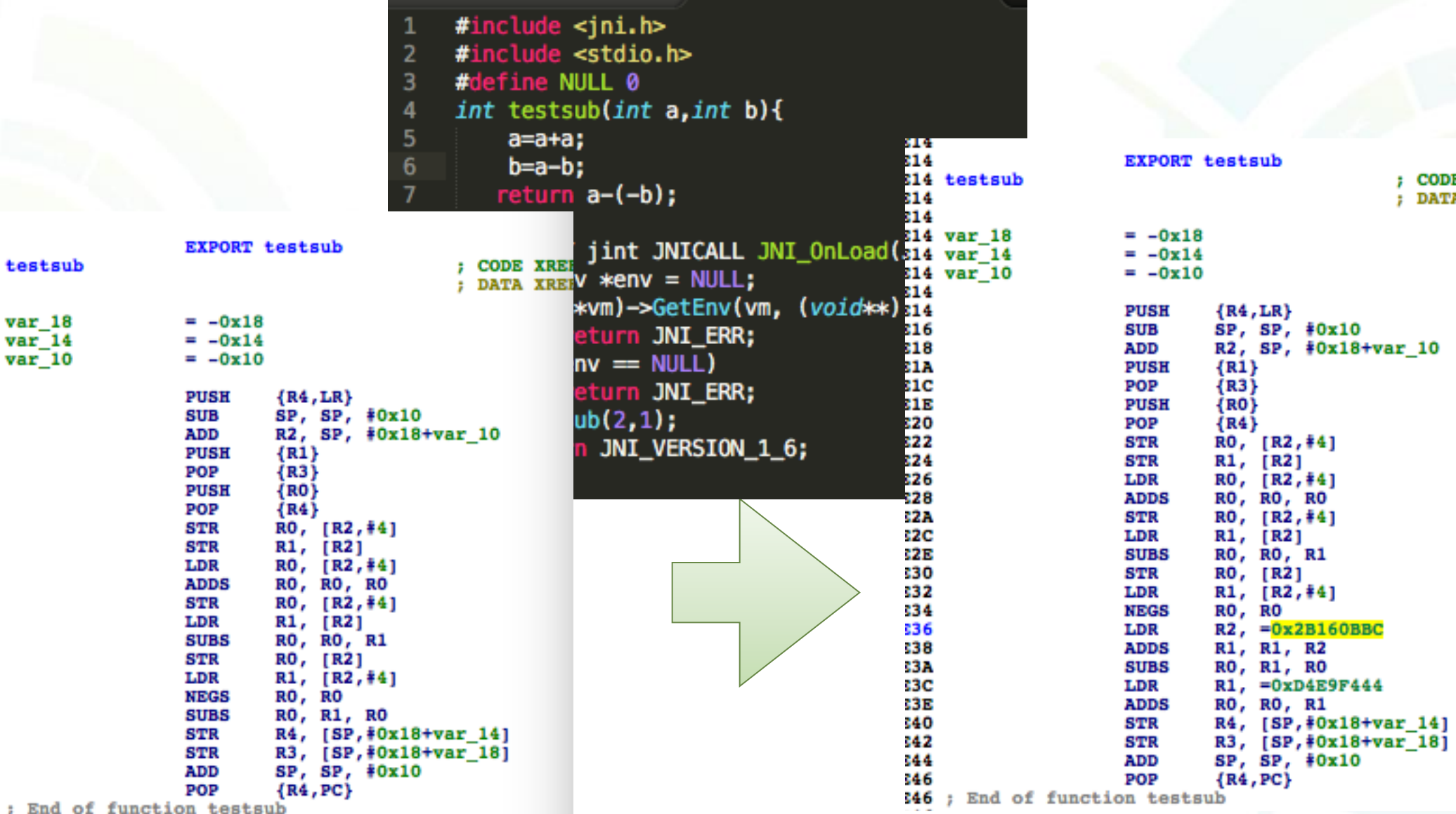

÷

; CODE XREF: j\_test<br>; DATA XREF: .got:t

**Qunar.Com** 

**#0x10** 

R1

 $R2$ RO

 $R1$ 

#0x18+var\_10

# 3、Control Flow Flattening (平展控標 Superint Computer of TAMi

指令平展化: if这种条件变成switch控制条件

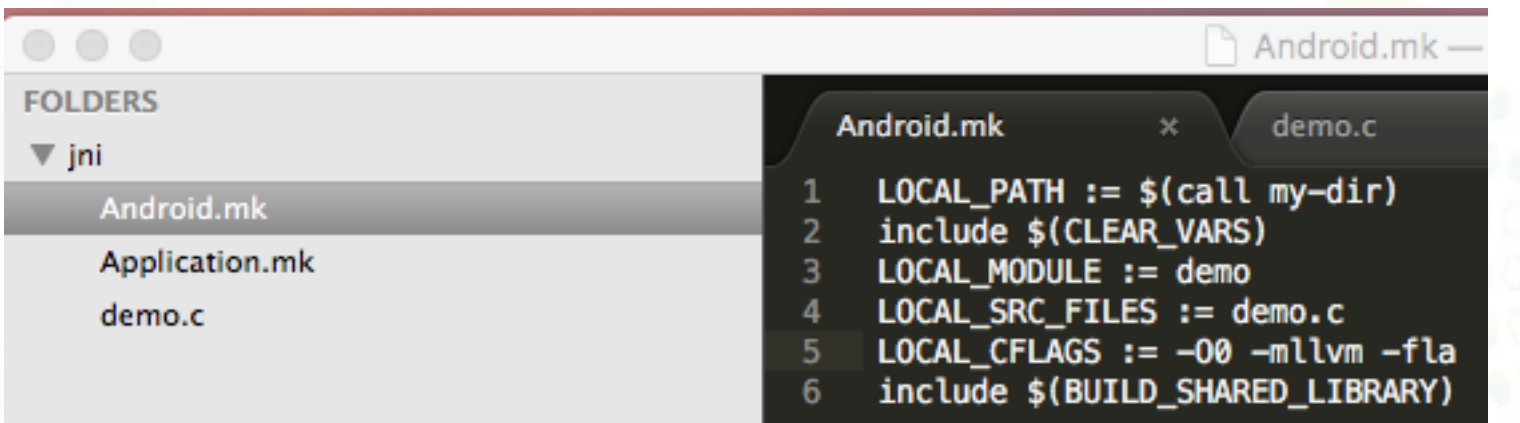

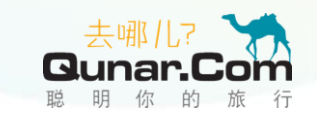

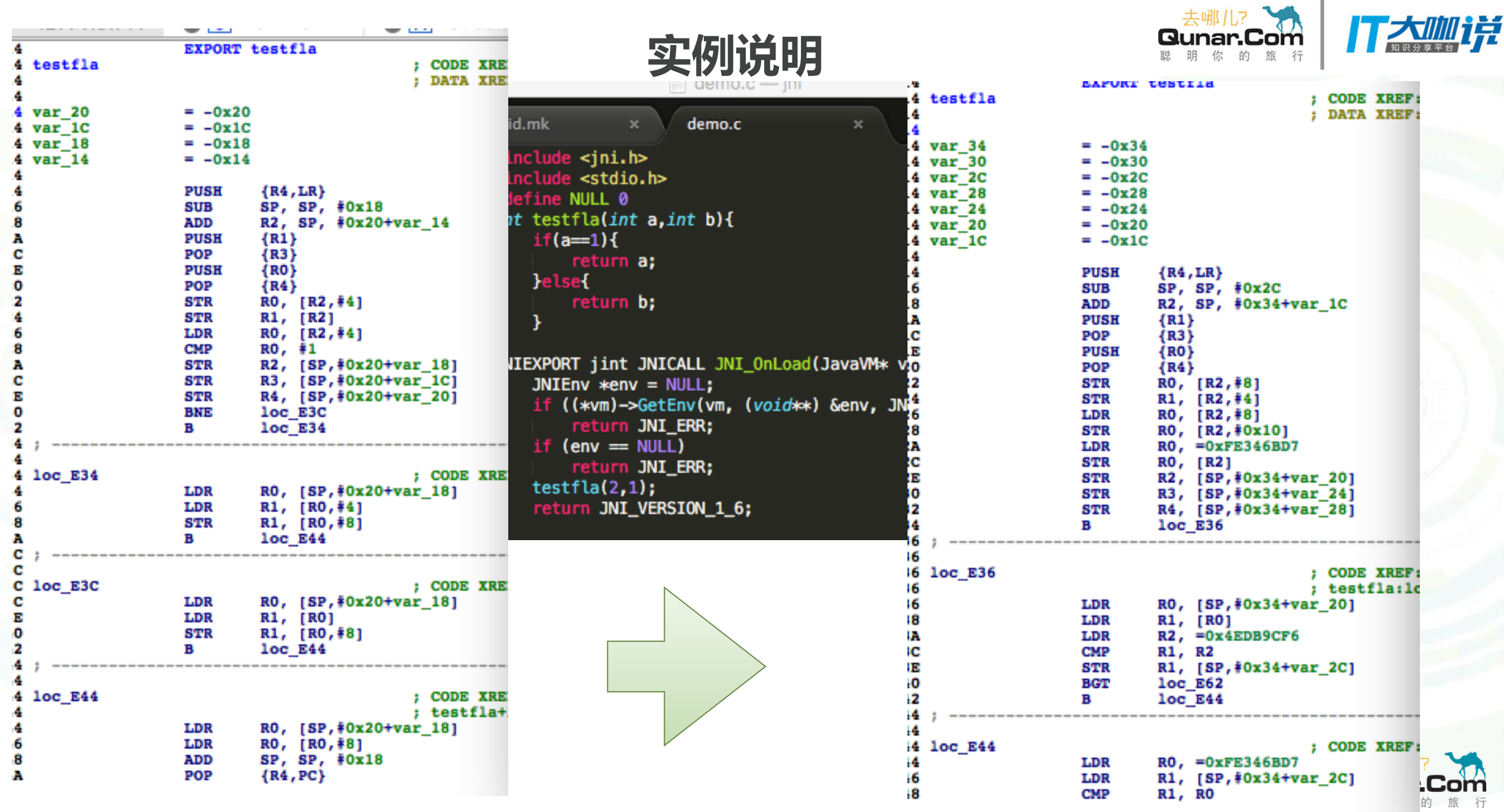

month and the University Process of Vietnam  $0.000544 + 1.111$ 

#### 4、Bogus Control Flow(虚假的控制流)。 打大咖样

- 指令虚假化:增加虚假的代码模块
- **<sup>○</sup> 1.参数-perBCF=20**其应用于所有函数, 其概率为20%。默认值:100
- **2.参数-boguscf-loop=3**在一个函数上应用它3次。默认值:1
- **3.参数-boguscf-prob=40一**个基本的组将会被混淆,概率为40%。默认 值:30

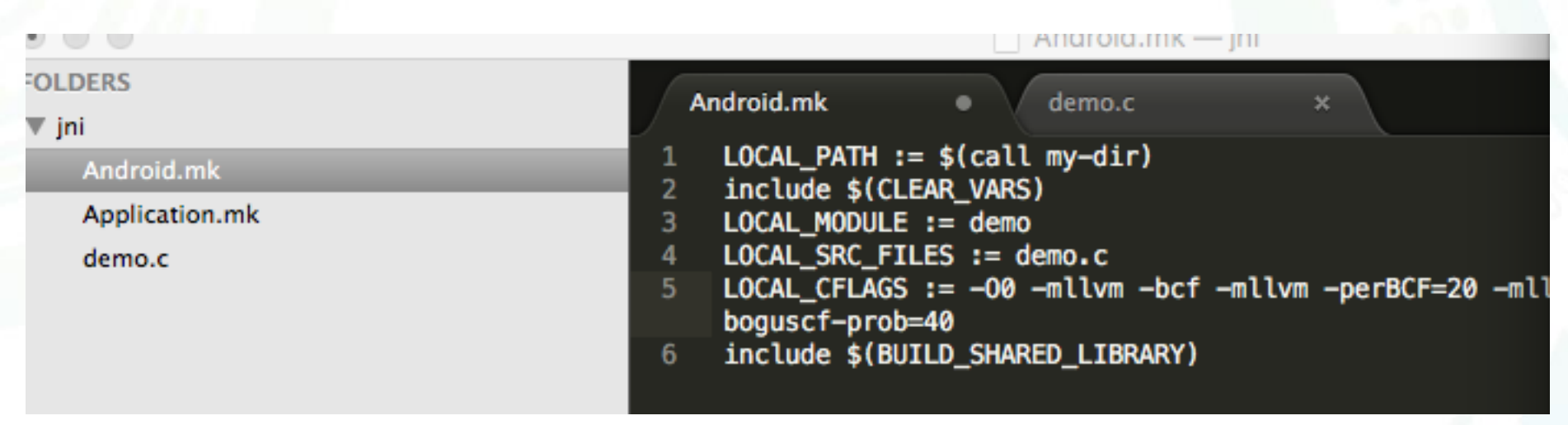

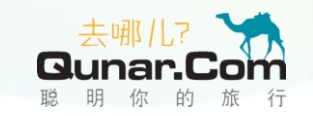

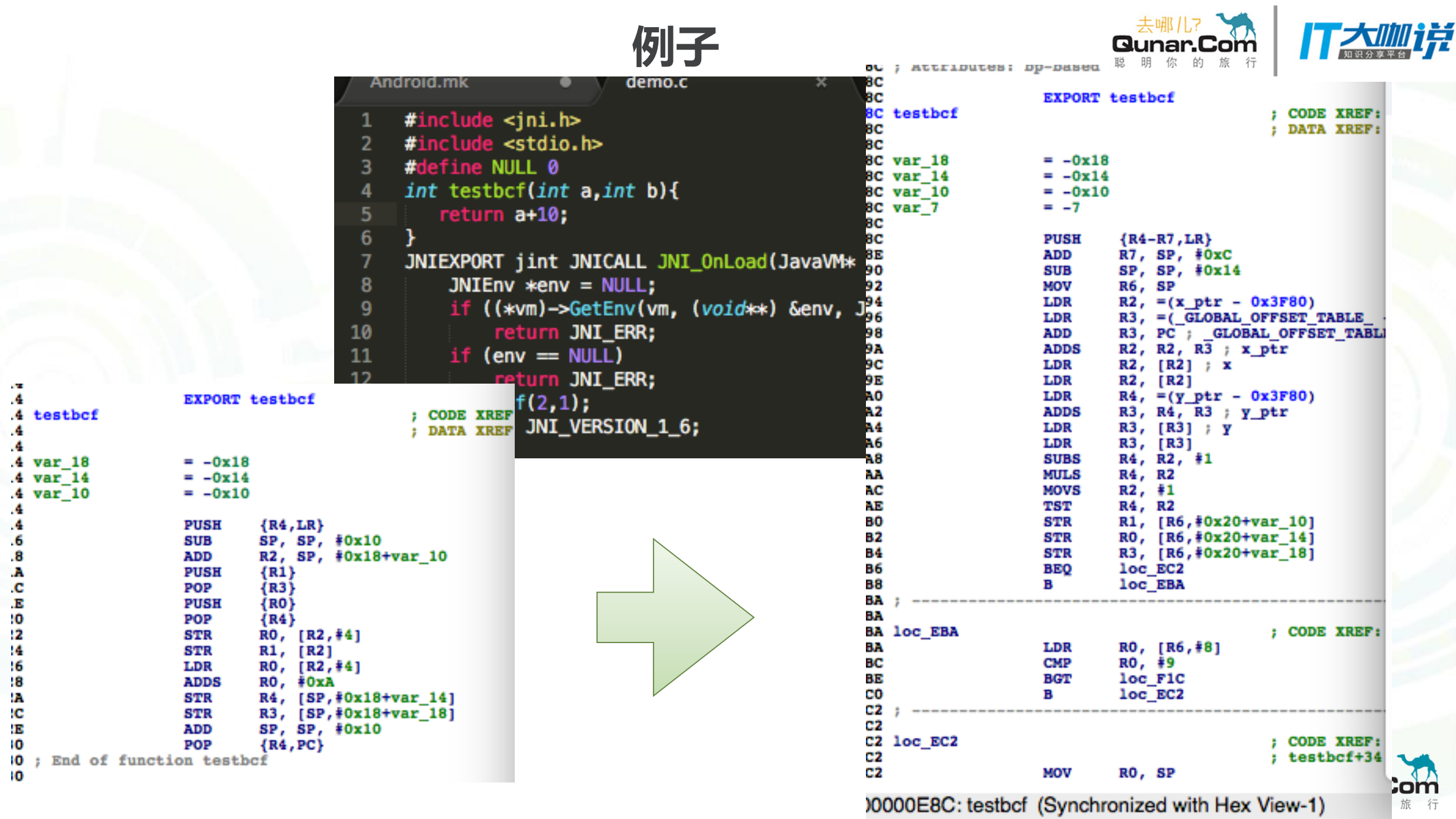

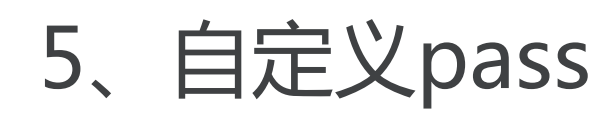

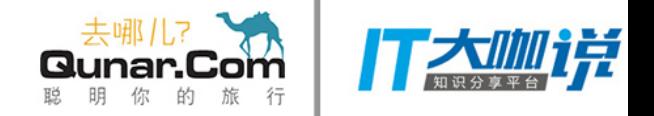

#### (1) simplepass

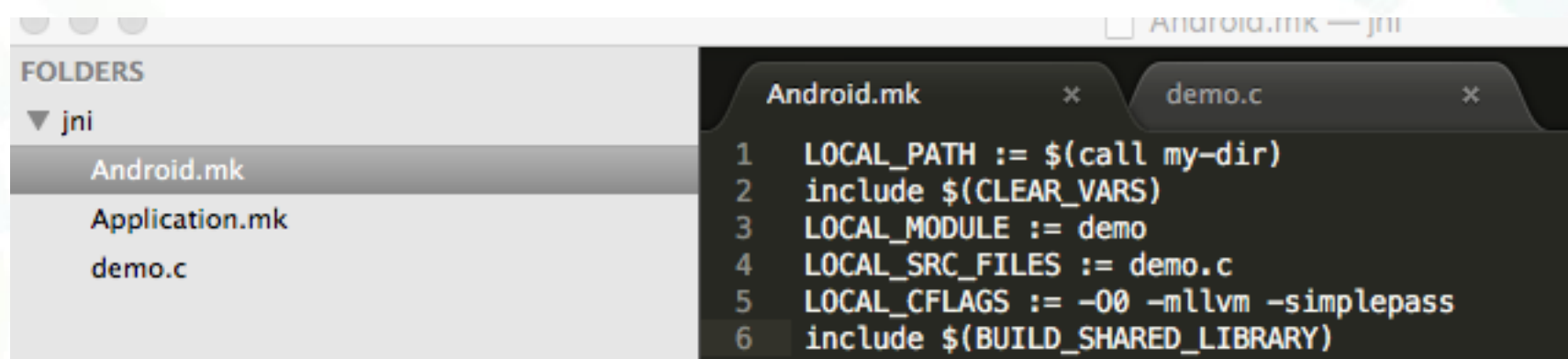

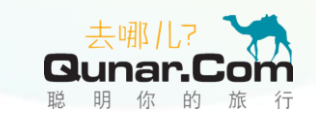

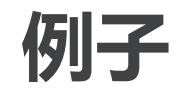

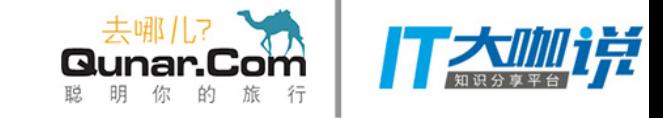

 $\mathbf{L}$ 

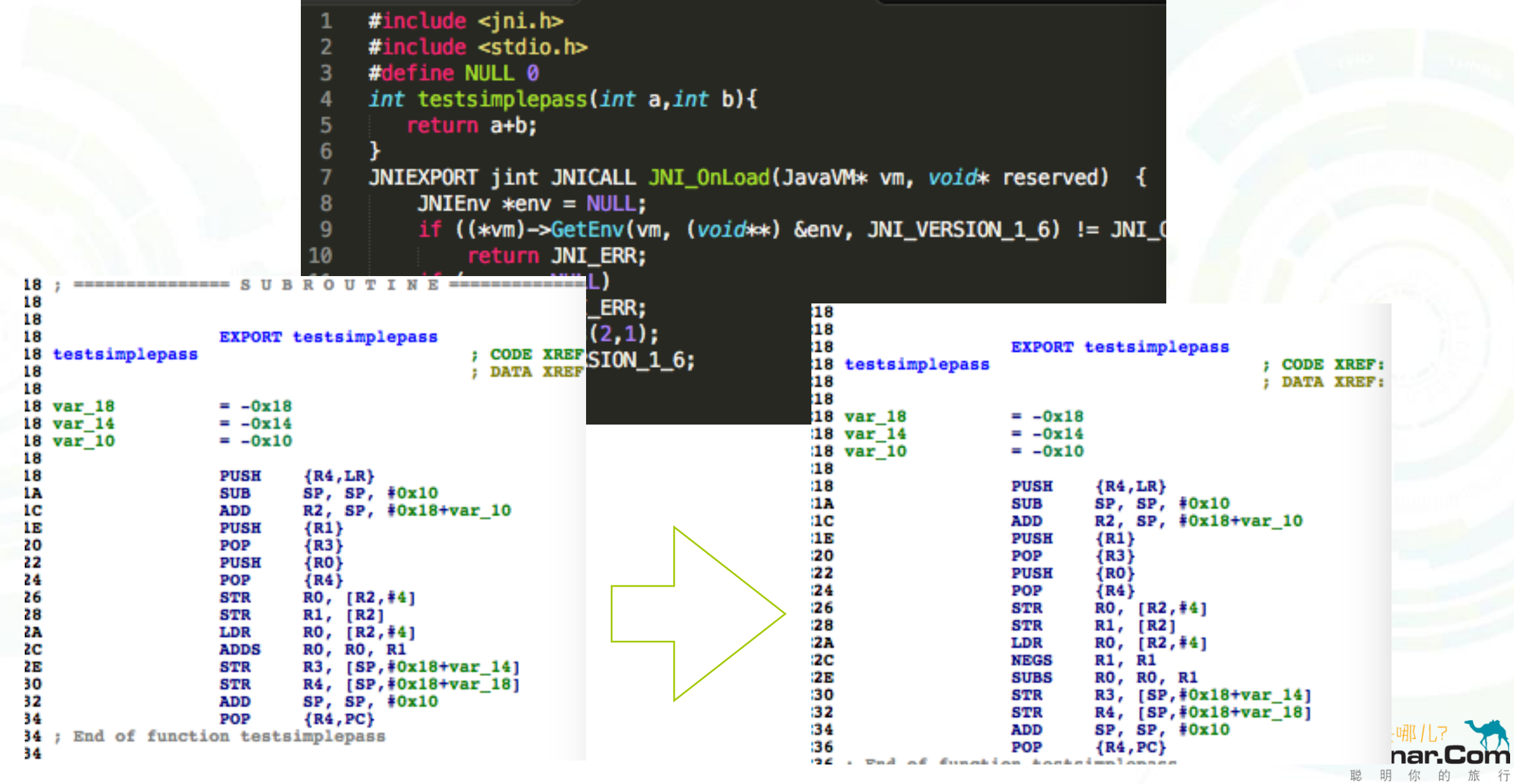

## **(2).字符串pass**

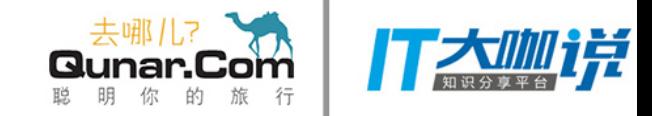

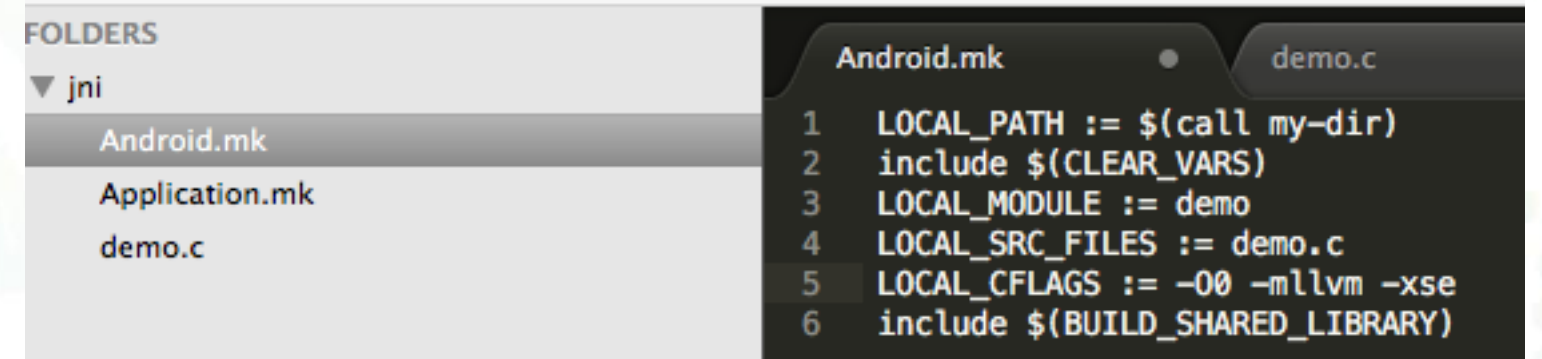

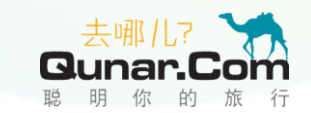

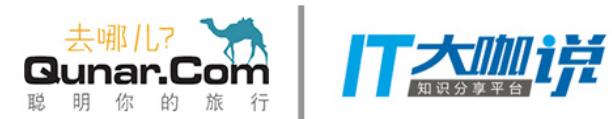

om

行 旅

的

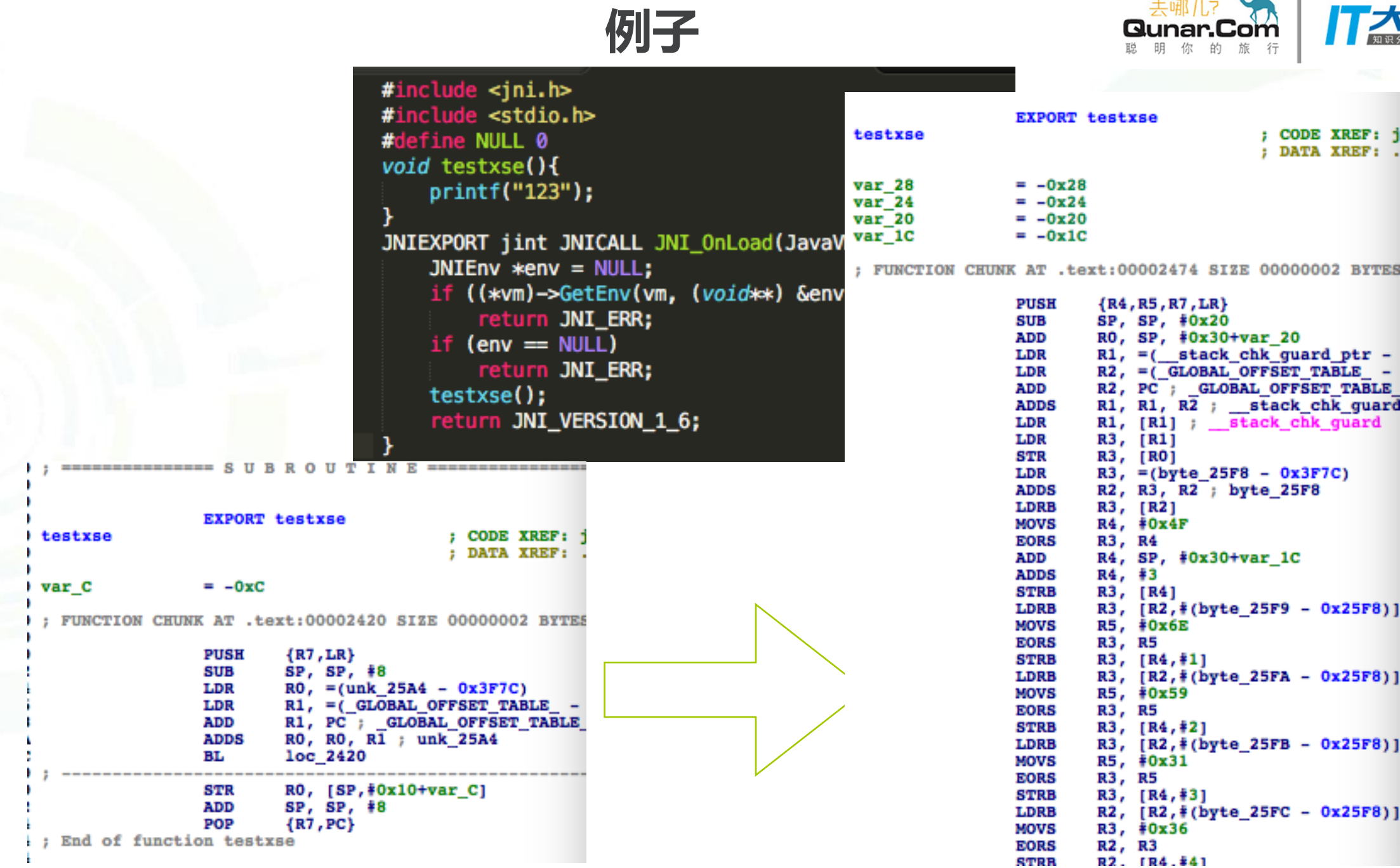

三.混淆原理

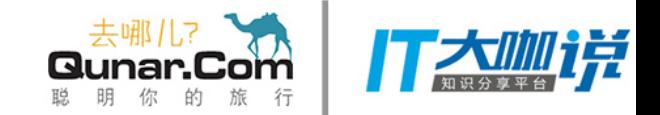

在编译期间通过pass获取LLVM IR语言指令集进行逻辑操作

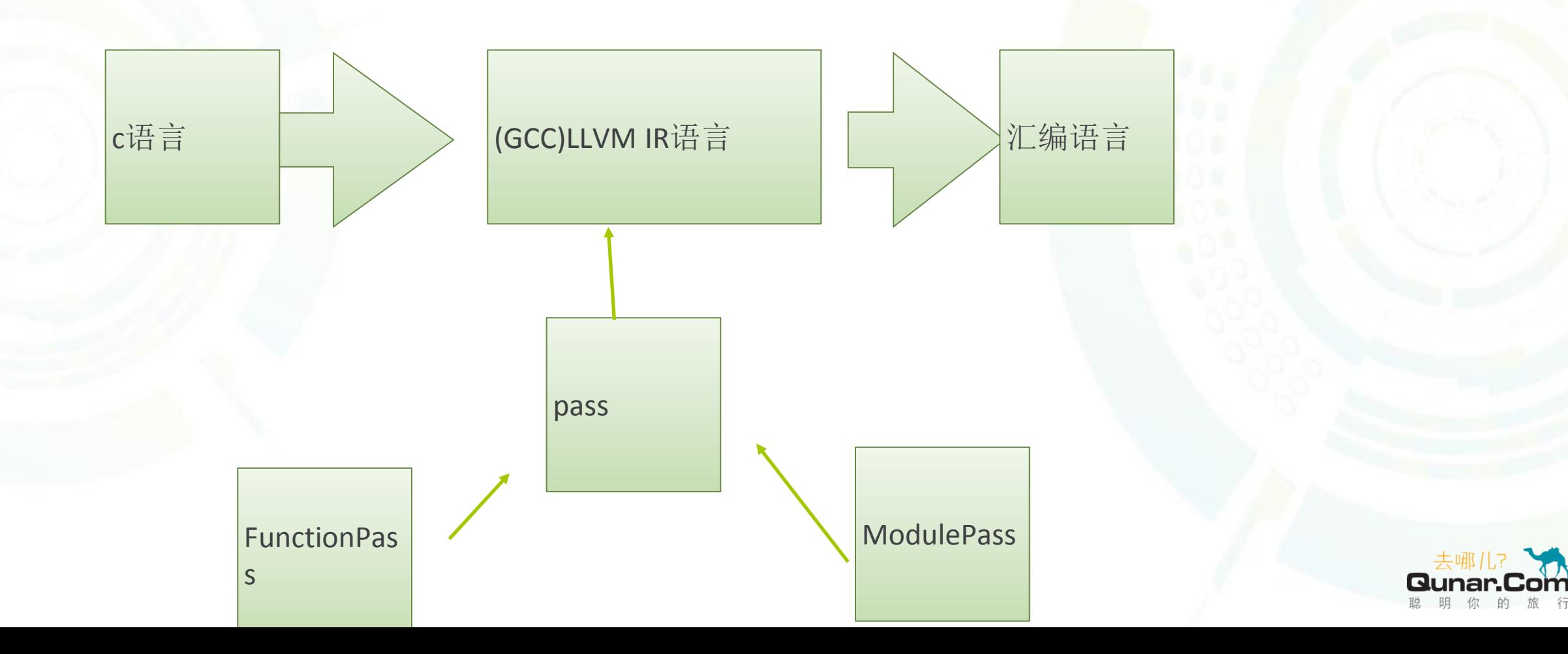

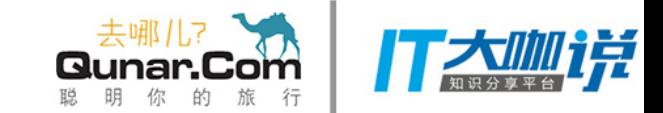

## 1.o-llvm系统编译环境搭建

- (1)centos 6.x
- (2) python2.7
- (3)gcc4.8.2
- (4)glibc2.14
- (5)下载git源码 https://github.com/obfuscator-llvm/obfuscator.git

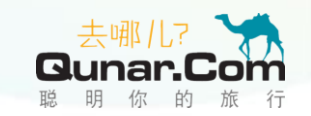

## 2.llvm IR语法

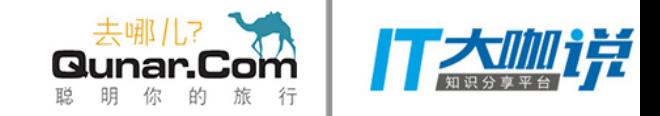

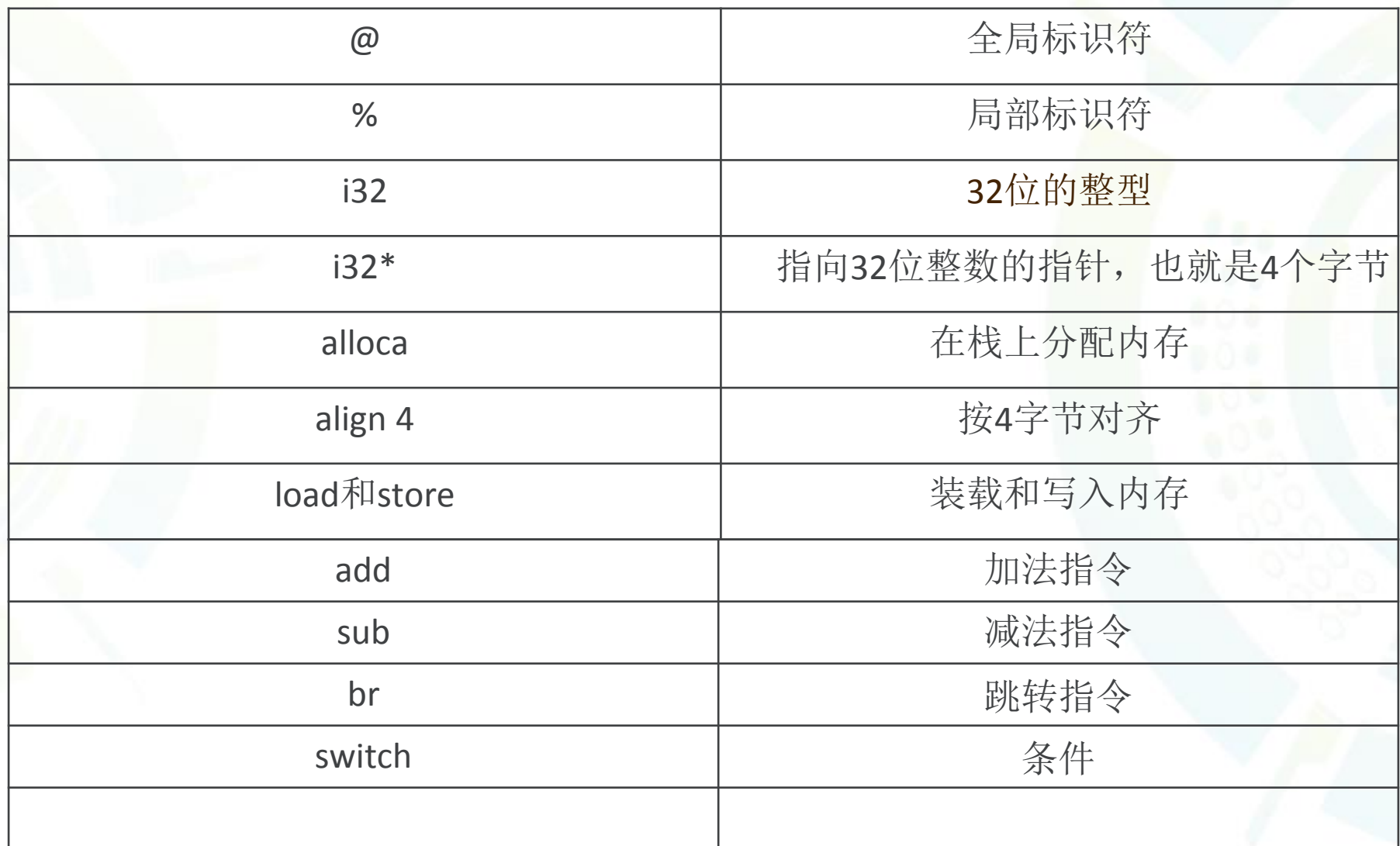

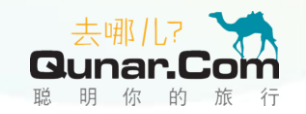

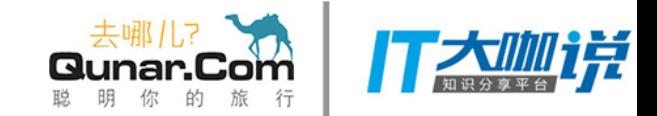

## int main()  $\{$ int  $a=6, b=9;$ return  $a+b$ ;

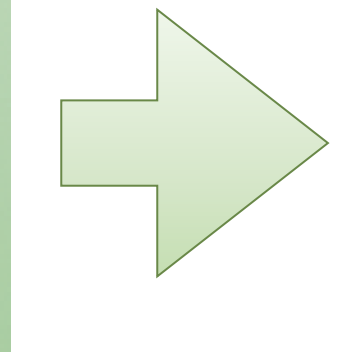

define i32  $@$ main() #0 { entry: %retval = alloca i32, align 4  $\%a$  = alloca i32, align 4  $\%b =$  alloca i32, align 4 store i32 0, i32\* %retval store i32 6, i32\* %a, align 4 store i32 9, i32\* %b, align 4  $\%0 =$ load i32, i32\* %a, align 4  $\%$ l = load i32, i32\* %b, align 4  $\%$ add = add nsw i32 %0, %1 ret i32 %add

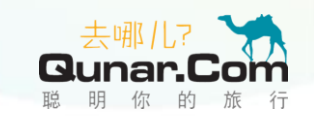

## 3.functionpass

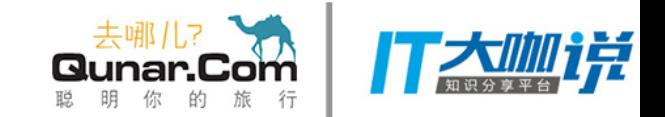

#### (1) 覆写构造函数

## **FunctionPass (char &pid)**

(2)覆写runOnFunction函数

## virtual bool runOnFunction (Function &F)=0

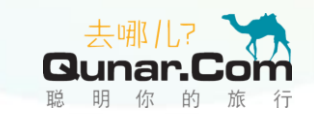

#### 4.modulePass

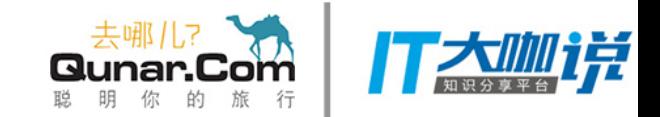

#### (1) 覆写构造函数

#### ModulePass (char &pid)

(2)覆写runOnModule函数

#### virtual bool runOnModule (Module &M)=0

rusOnModulo - Virtual mothod ouaridan by aubala

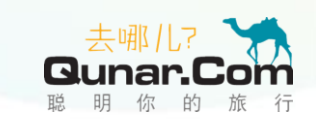

## 5.简单pass编写

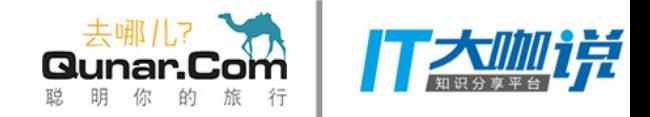

#include "llvm/Transforms/Obfuscation/SimplePass.h"

using namespace llvm;

namespace { struct SimplePass : public FunctionPass { static char ID; // Pass identification, replacement for typeid

SimplePass() : FunctionPass(ID) {}

 bool runOnFunction(Function &F) override { return false;

 } char SimplePass::ID = 0; static RegisterPass<SimplePass> X("test", "simple pass"); Pass \*llvm::createSimplePass() { return new SimplePass(); }

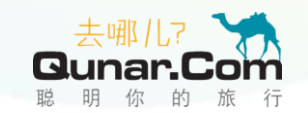

## 四.大客户端混淆效果

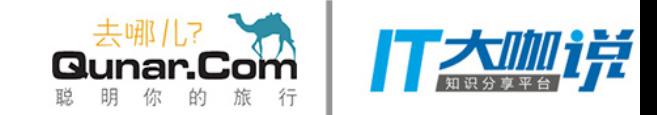

om

的

#### **(1)**字符串混淆部分

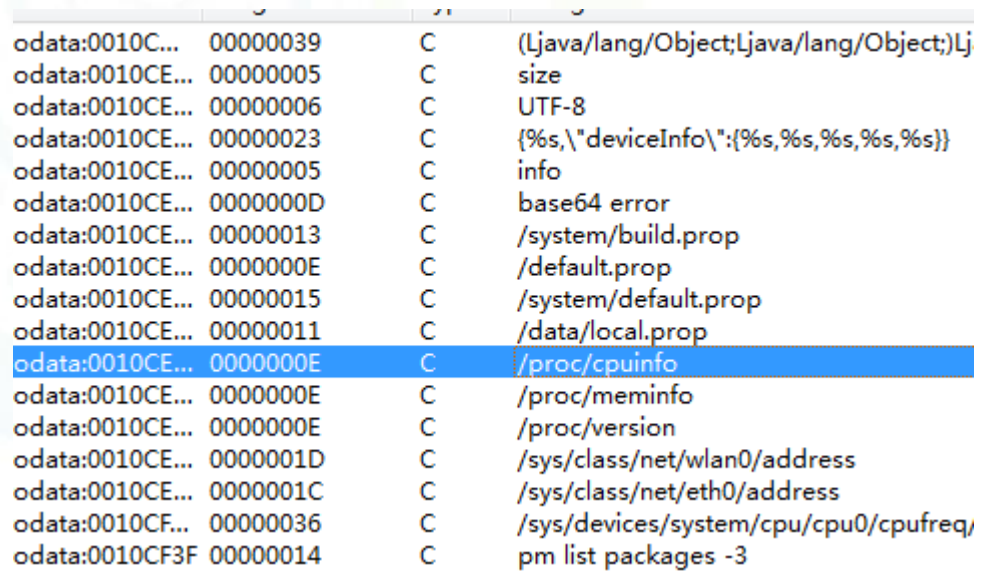

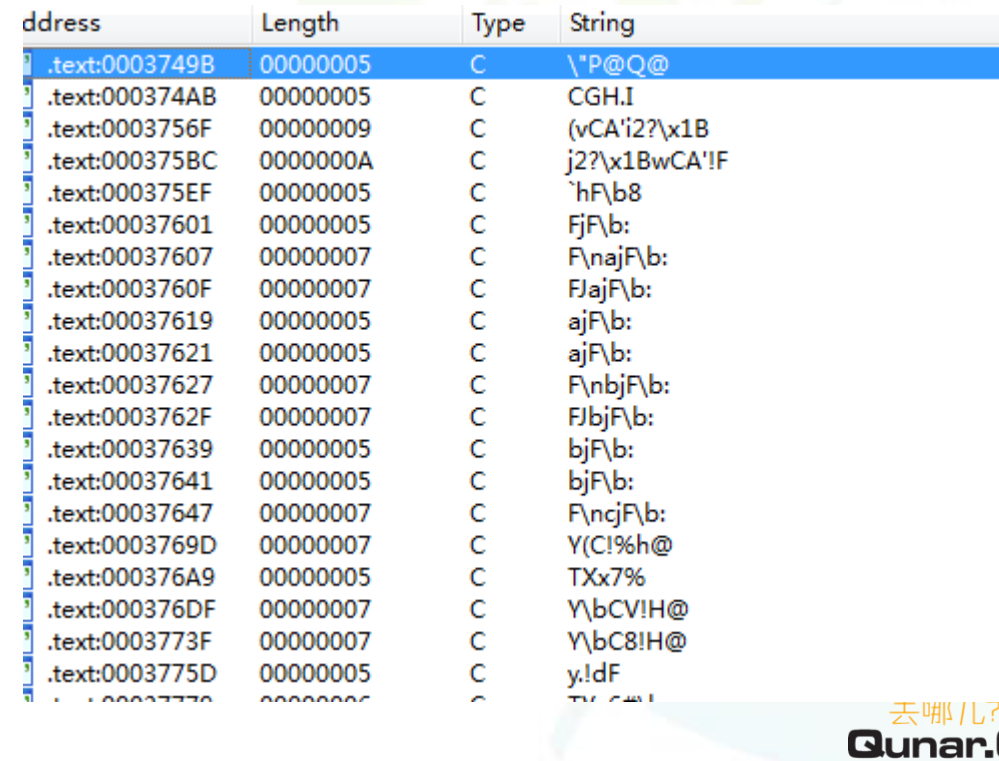

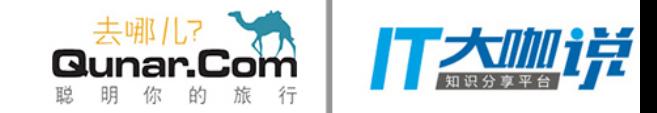

#### **(2)**函数混淆部分

uncuon name  $\overline{f}$  e 7  $dn1$ eatgrand sub\_D2C0  $duch$ **SHR** getPayKey sand drift version  $f$  JNI\_OnLoad  $f$  sub\_E224

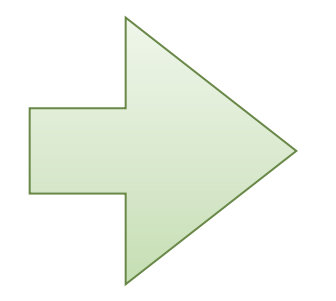

sub\_31F5B4 sub\_31F88 sub\_31F8B4 sub\_31F938 sub\_31FA28 sub\_320334 sub\_320394 sub\_3203BC sub\_3207D0 sub\_320818<br>sub\_320834 sub\_320868 sub\_3497A sub\_349FE sub\_34A94 sub\_34BFC sub\_3641C sub\_36CAC<br>sub\_4594

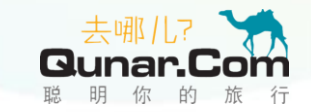

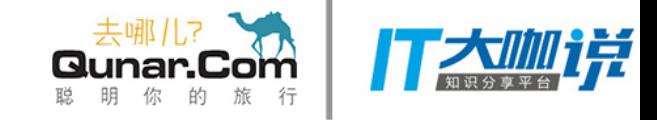

#### **(3)ida**的**F5**功能失效

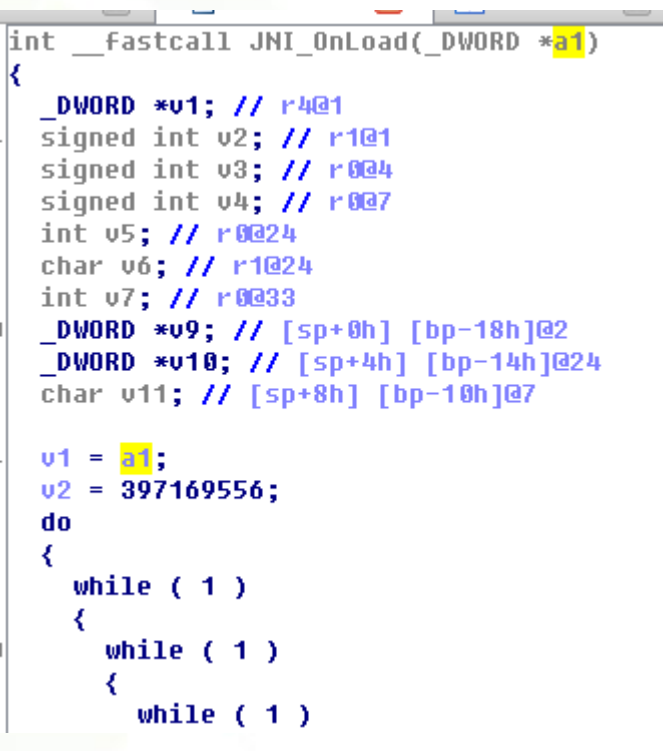

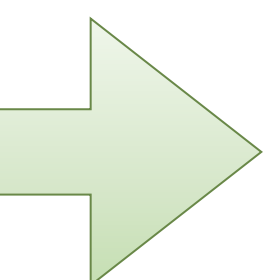

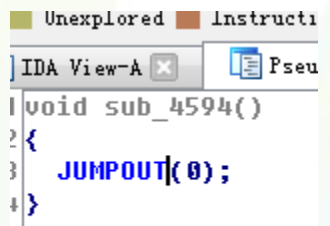

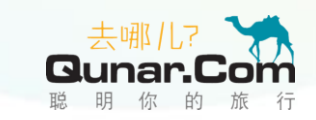

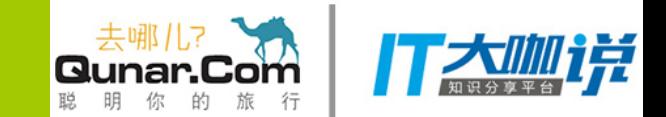

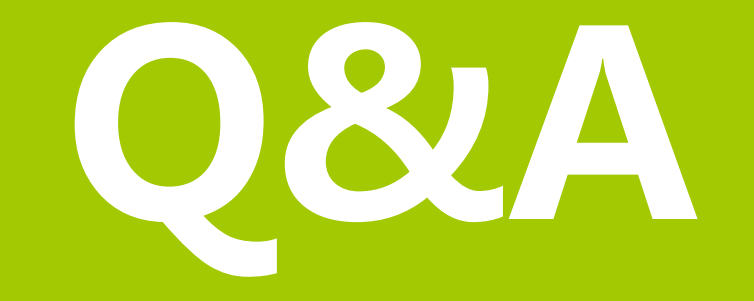

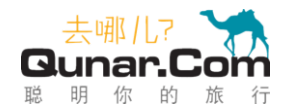